# Viruses and Trojan Horses

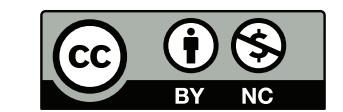

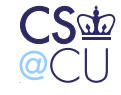

Steven M. Bellovin  $\_\$  October 14, 2014  $\_\_$  1

#### **Viruses, Trojan Horses, and Worms**

- What are they?
- How do they spread?
- What can be done about them?

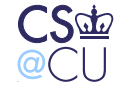

#### **Worms in Science Fiction**

"Let me put it another way. You have a computer with an auto-dial phone link. You put the VIRUS program into it and it starts dialing phone numbers at random until it connects to another computer with an auto-dial. The VIRUS program then *injects* itself into the new computer. Or rather, it reprograms the new computer with a VIRUS program of its own and erases itself from the first computer. The second machine then begins to dial phone numbers at random until it connects with a third machine. . . .

"It's fun to think about, but it was hell to get out of the system. The guy who wrote it had a few little extra goodies tacked onto it – well, I won't go into any detail. I'll just tell you that he also wrote a second program, only this one would cost you – it was called VACCINE.

#### *When Harlie Was One*, David Gerrold, 1972

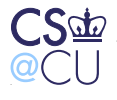

#### **Viruses**

- "Infected" program (or floppy)
- When program is executed, it performs its normal function
- It also infects some other programs
- It may carry an extra "payload" that performs other functions

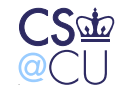

#### **Worms**

- Similar to viruses, but they spread *between* machines
- Some are fully automatic; some require manual intervention to spread
- Some exploit bugs; others use social engineering
- Name from John Brunner's *The Shockwave Rider*, 1975
- Worms are covered in more detail in 4180

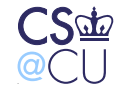

# **Trojan Horse**

- Program pretends to be useful, but does something else as well
- Generally spread by "come and get it"
- Name from the Odyssey, the Aeneid, and other ancient myths, some from about 2700 years ago

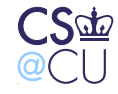

#### **Malware**

- From French (or Latin) *mal*: "bad"
- Refers generically to any malicious software
- Etymological note: *malicious* has the same same prefix. . .

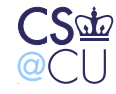

**Steven M. Bellovin \_\_ October 14, 2014 \_\_ 7** 

# **Academic History**

- Informal, "midnight" experimentation with related concepts
- First formal worm built at Xerox PARC (published 1982)
	- **–** For distributed computation
	- **–** They still had a run-away
- Viruses formally described in the academic literature in 1984
- But the first one in the wild was in 1982!

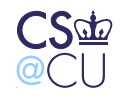

### **History of Viruses**

- Major plague in the PC world, back in MS-DOS days
- (More energy these days for worms)
- Many different types of viruses
- Different types of viruses spread in different ways

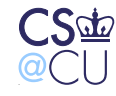

#### **Executable Program Viruses**

- Part of an ordinary executable
- Add itself to one end, saves the old code, inserts a branch to it
- Sometimes hidden in unused part of file avoid changing file length

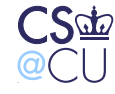

# **Boot Sector Viruses**

- Modified *boot sector* of hard drive and floppies
- The "boot sector" is the part of the disk read in to memory and executed when you boot from that disk
- Generally spread via floppies in MS-DOS days, you rebooted frequently, and frequently had a floppy in the drive
- You probably didn't want to boot from that floppy, but it tended to happen a lot by accident
- Largely extinct now. (Why?)

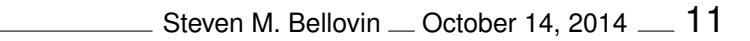

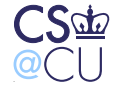

#### **Infected Flash Drives**

- Today, some viruses spread via infected USB flash drives
- For a while, the U.S. Defense Department *banned* use of flash drives
- Stuxnet was injected and spread that way
- People share them the way they used to share floppies
	- Systems aren't rebooted as frequently but many systems honor **autorun.inf** files on USB drives
	- For those that don't, use U2 flash drives they emulate a flash drive and a CD-ROM. . .

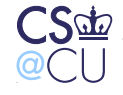

# **Autorun: A Lesson in Technology Change**

- When autorun was first implemented, it was for CDs only
- Recordable CDs were rare; routine use for casual file transfers were rarer still
- Microsoft opted for convenience and a good user experience
- But technology changed. USB drives look like hard drives, so of course they should be auto-opened
- The technology (and hence usage patterns) changed but the interface didn't. . .
- On today's Windows machines, autorun is disabled by default

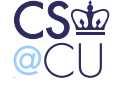

#### **Macro Viruses**

- Viruses can be written in any sufficiently-powerful language
- Microsoft Word has a powerful macro language. . .
- Word documents (also Powerpoint presentations and Excel spreadsheets) can thus spread viruses
- They usually infect **normal.dot**, the default template file that is read in by most documents
- They thus infect virtually all new Word documents you create

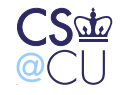

#### **The First Virus: Elk Cloner**

- Written by a 15-year-old for the Apple II in 1982
- Boot sector virus
- Annoyed the victim every 50th reboot
- Infected most of his friends' computers

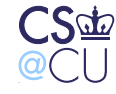

# **Virus-Spreading Patterns**

- Boot-sector viruses spread in affinity groups floppies were a normal means of communication before networks
- Program viruses spread by people sharing software often improper or illegal
- Word macro viruses spread by ordinary business behavior!

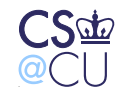

# **Writing Viruses**

- Scanner to find new places to infect
- Replicator: copy virus text to new place
- Payload (optional)

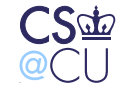

### **Are Viruses Harmful?**

- Some people ignore viruses
- "The anti-virus program stops me from opening files; the virus doesn't hurt me"
- But what about the payload?

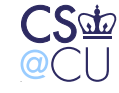

### **Payloads**

"You can tap into any computer you want, raid it for any information you want, and do it all without any possibility of being detected. *Or*, you could set the VIRUS program to alter information in another computer, falsify it according to your direction, or just scramble it at random...."

*When Harlie Was One*, David Gerrold, 1972

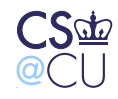

# **Virus Payloads Found in the Wild**

- Corrupt files
- Delete files
- Encrypt files and hold them for ransom
- Change BIOS settings, thus requiring hardware fixes
- Erase flash BIOS
- Steal information
- Hide

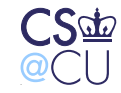

#### **Rootkits**

- Mechanisms by which malware hides
- Block the "**ps**" command, "**netstat**", etc.
- Subvert "**ls**" so it doesn't show up on disk
- Analogous mechanisms in the Windows world
- Used *after* malware has penetrated the system

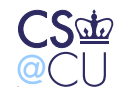

# **Anti-Virus Software**

- There is no way to recognize all possible viruses
- There can't be; it runs afoul of the halting problem
- Anti-virus programs look for patterns of *known* viruses

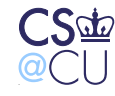

#### **Virus Defenses**

- Encrypted viruses: most of the text is encrypted
- Polymorphic viruses: uses variant byte patterns to foil detectors. Sometimes combined with encryption using various algorithms and/or keys
- Defense: A-V programs simulate the execution and watch for certain known behavior patterns
- Defense: *anomaly detection* look for behavior patterns that seem abnormal or don't fit a predetermined norm

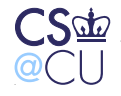

### **A Unix Virus**

- Tom Duff wrote a Unix virus
- In fact, he wrote a shell version as well
- ☞ See the reading
	- *No* system is immune

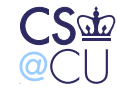

#### **Viruses and File Protection**

- The lack of file protection makes virus-spreading easer
- That said, its presence limits viruses to one user's files (but that can be enough. . . )
- Viruses can, of course, override DAC permissions
- MAC can stop viruses if and only if the user can't overwrite his own executables
- That's rarely a good solution...

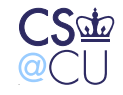

# **An Attempt at a LaTeX Virus**

```
\documentclass{article}
```

```
\begin{document}
Foo
\immediate\openout 3 infectedfile.exe
\immediate\write 3{infection}
bar
```
\end{document}

It almost works — but the program can't open files in other directories...

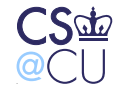

# **Trojan Horses**

- Many types of Trojans!
- Back doors
- Keystroke loggers steal passwords
- Web clickers run up advertising costs
- Proxies allow others to use your machine to launder connections
- Spam engines
- DDoS engines

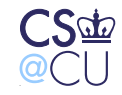

# **Come and Get It**

- Many Trojans are inadvertently installed by the user
- Users are lured to "useful" software
- Recent trend: bury Trojan horse in purported hacking tool. . .

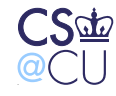

# **PDF**

- Javascript can be amazingly dangerous
- Most browser security holes involve Javascript
- PDF files can now contain Javascript. . .

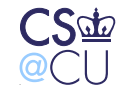

# **Javascript Scanners**

- Javascript can connect to other sites
- This means it can be used to do port scans
- *Any* web site you go to can use your machine this way. . .

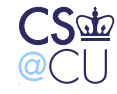

# **EULA Attacks**

- If you agree to a Trojan being installed, is it legal?
- Is it legal if the license agreement is deliberately confusing?
- How carefully do *you* read license agreements?

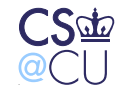

#### **Peer-to-Peer and Trojans**

- A lot of peer-to-peer software includes third-party adware
- Do you know what that software really does?
- There's also DRM software

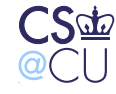

#### **From the Kazaa License**

9.1 During the process of installing Kazaa, you must install software from third party software vendors . . .

9.2 SHARMAN MAKES NO REPRESENTATIONS ... CONCERNING THE . . . SAFETY . . . OF THE THIRD PARTY SOFTWARE . . .

9.3 There are inherent dangers in the use of any software available for downloading on the Internet, and Sharman cautions you to make sure that you completely understand the potential risks before agreeing to install any of the Third Party Software.

9.4.6 . . . you expressly agree that you accept the Embedded Third Party Software and . . . you will not take any action . . . to disable, remove, block . . . the Embedded Third Party Software.

*Does this software qualify as Trojan Horse software?*

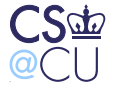

# **The Sony DRM Fiasco**

- When you play certain Sony music CDs on your computer, a DRM package is installed
- A *rootkit* is installed to protect the DRM software
- (A rootkit hides the existence of other files)
- The software also phones home every time you play the CD
- The EULA is at best vague

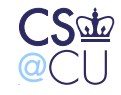

# **Ken Thompson's C Compiler Hack**

- Write a self-reproducing code fragment
- Modify the C compiler to detect that it's compiling login, and if so to insert a back door
- Modify the C compiler to detect that it's compiling itself, and if so to insert both the login back door and the C compiler modifications
- Delete the source of the the trap
- The back door persists in the executable!
- Rumor has it that this version was shipped to NSA. This rumor has been denied by Ken...

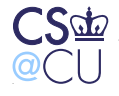

# **A Deliberate Back Door**

- Eric Allman, the author of **sendmail**, wanted continued development access on a production system
- The system manager wouldn't let him
- He installed a password-protected back door in the next release
- Due to a bug, this back door was generally unprotected
- It was (ab)used by the Internet Worm of 1988

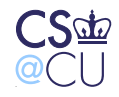

# **The Internet Worm**

- We just passed the 25st anniversary of the first Internet worm
- Launched by Robert T. Morris, then a grad student at Cornell
- Disabled many of the hosts on the Internet
- Exploited: password guessing, buffer overflow, back door, patterns of trust
- Multi-protocol, multi-platform

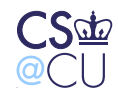

# **Disabling a Printer**

- Circa 1991, Postscript printers were generally connected via serial lines
- It was possible to change the baud rate via Postscript instructions
- It was also possible to change the "root" password
- Now print a document from an untrustworthy source. . .

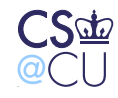

# **Source Repositories**

- Hackers have often gone after popular source code repositories
- They then plant Trojan horses (generally back doors) in popular packages
- Old example:

http://www.cert.org/advisories/CA-1994-07.html

• This form of attack continues — but we don't *think* anything was changed when the main GNU repository was hit (http://www.cert.org/advisories/CA-2003-21.html) or when PHP.net was compromised (http://php.net/archive/2013.php#id2013-10-24-2).

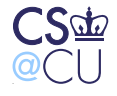

# **What to Do?**

- As noted, access controls don't stop viruses very well
- Worms are even worse, since they exploit bugs or human behavior
- We need containment mechanisms available to ordinary users
- As noted, that's an as yet unsolved problem
- Until we do solve it, the virus problem won't go away

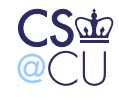

# **Viruses Today**

- Few pure viruses; worms are more interesting
- But the payloads are much worse today
- Most install back doors, keystroke loggers, etc.
- The motive? Money
- Taking down the Internet is bad for business the bad guys' business, too. . .

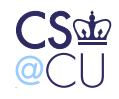

#### **Viruses and the Military**

- Viruses are a major part of most military's cyberarsenals
- Used for espionage, attack, and "preparing the battlefield"
- Why viruses and worms?
- Because they *spread*—and can get to the target when it can't be reached directly

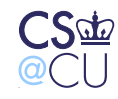

#### **Stuxnet**

- One of the most sophisticated known cyberattacks
- Attacked the Iranian nuclear centrifuge plant
- Generally attributed to the US and Israel
- Used four different "0-day" attacks—a sign that it was (a) created by a sophisticated party, and (b) used against a very valuable target
- Spread via USB sticks and on-LAN attacks
- Attacked the *Programmable Logic Controllers* that controlled the centrifuge motors
- Altered the displays to make it seem like all was well

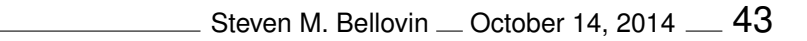

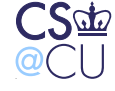

# **Readings**

- Lots of reading for this class
- Most is fairly easy
- $\bullet$  For a very detailed description of the Internet Worm, see  $\mathtt{http://www.10}$ //www.mit.edu:8001/people/eichin/virus/main.html

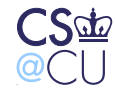